#### **CSE 613: Parallel Programming**

## **Lecture 13 ( Distributed Memory Algorithms: Dense Matrices )**

**Rezaul A. Chowdhury Department of Computer Science SUNY Stony Brook Spring 2019**

# **2D Heat Diffusion**

Let  $h_t(x, y)$  be the heat at point  $(x, y)$  at time *t*.

#### **Heat Equation**

$$
\frac{\partial h}{\partial t} = \alpha \left( \frac{\partial^2 h}{\partial x^2} + \frac{\partial^2 h}{\partial y^2} \right), \ \alpha = \text{thermal diffusivity}
$$

#### **Update Equation ( on a discrete grid )**

$$
h_{t+1}(x, y) = h_t(x, y)
$$
  
+
$$
c_x(h_t(x + 1, y) - 2h_t(x, y) + h_t(x - 1, y))
$$
  
+
$$
c_y(h_t(x, y + 1) - 2h_t(x, y) + h_t(x, y - 1))
$$

**2D 5-point Stencil**

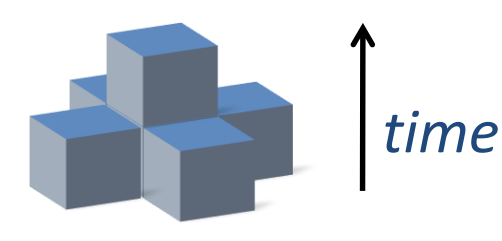

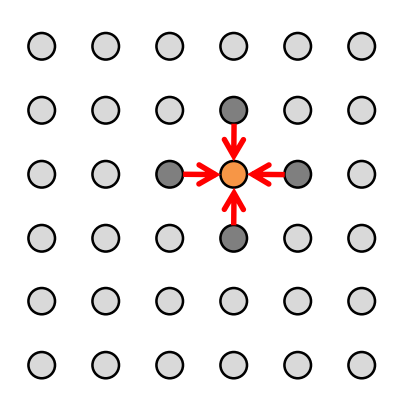

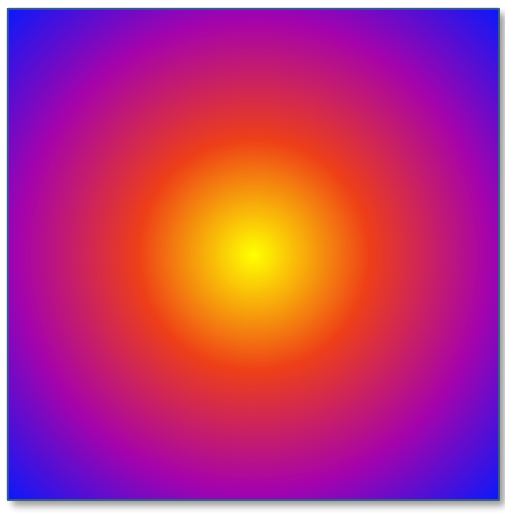

# **Standard Serial Implementation**

#### **Implementation Tricks**

- ― Reuse storage for odd and even time steps
- ― Keep a halo of ghost cells around the array with boundary values

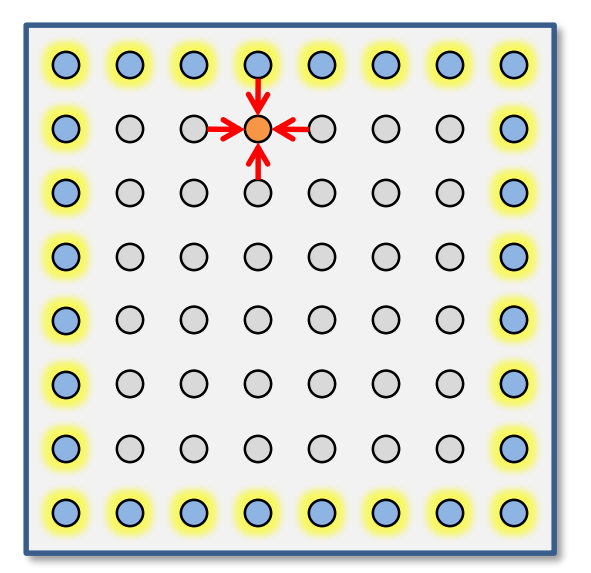

```
for ( int t = 0; t < T; ++t)
 {
 for ( int x = 1; x \le x; ++x)
    for ( int y = 1; y \le y; ++y )
     g[x][y] = h[x][y]+ cx * ( h[x+1][y] – 2 * h[x][y] + h[x–1][y] ) 
              + cy * ( h[x][y+1] – 2 * h[x][y] + h[x][y-1] );
 for ( int x = 1; x \le x; +x )
    for ( int y = 1; y \le y; ++y )
     h[x][y] = g[x][y];
 }
```
## **One Way of Parallelization**

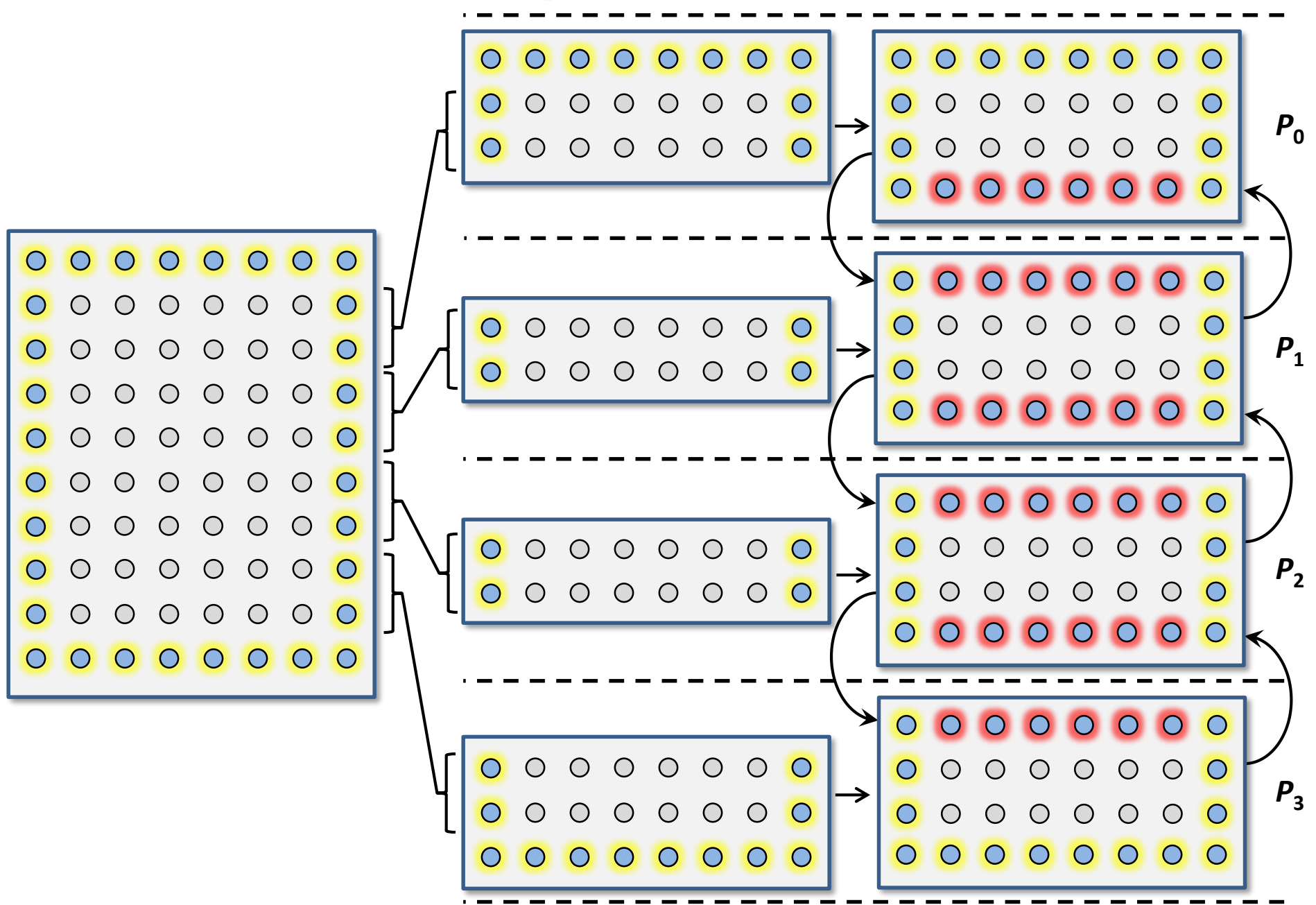

```
#define UPDATE( u, v ) ( h[u][v] + cx * ( h[u+1][v] – 2* h[u][v] + h[u-1][v] ) + cy * ( h[u][v+1] – 2* h[u][v] + h[u][v-1] ) )
… … …
… … …
MPI_FLOAT h[XX + 2] [ Y + 2], g[XX + 2] [ Y + 2];
MPI_Status stat;
MPI_Request sendreq[ 2 ], recvreq[ 2 ];
… … …
… … …
for ( int t = 0; t < T; ++t )
{
  if ( myrank < p - 1 ) { MPI lsend( h[ XX ], Y, MPI_FLOAT, myrank + 1, 2 * t, MPI_COMM_WORLD, & sendreq[ 0 ] );
                          MPI Irecv( h[ XX + 1 ], Y, MPI_FLOAT, myrank + 1, 2 * t + 1, MPI_COMM_WORLD, & recvreq[ 0 ] ); }
 if ( myrank > 0 ) { MPI_Isend( h[ 1 ], Y, MPI_FLOAT, myrank - 1, 2 * t + 1, MPI_COMM_WORLD , & sendreq[ 1 ] );
                          MPI Irecv( h[ 0 ], Y, MPI FLOAT, myrank - 1, 2 * t , MPI_COMM_WORLD , & recvreq[ 1] ); }
 for ( int x = 2; x < XX; ++x )
    for ( int y = 1; y <= Y ; ++y )
      g[x][y] = UPDATE( x, y );
  if ( myrank < p - 1 ) MPI Wait ( &recvreq[ 0 ], &stat );
 if ( myrank > 0 ) MPI_Wait ( \& recvreq [ 1 ], & stat );
 for ( int y = 1; y <= Y ; ++y ) { g[1][y] = UPDATE( 1, y ); g[XX][y] = UPDATE( XX, y ); }
  if ( myrank < p - 1 ) MPI Wait ( & sendreq [ 0 ], & stat );
 if ( myrank > 0 ) MPI Wait ( & sendreg[ 1 ], & stat );
 for ( int x = 1; x <= XX; ++x )
    for ( int y = 1; y <= Y ; ++y )
      h[x][y] = g[x][y];}
```

```
#define UPDATE( u, v ) ( h[u][v] + cx * ( h[u+1][v] – 2* h[u][v] + h[u-1][v] ) + cy * ( h[u][v+1] – 2* h[u][v] + h[u][v-1] ) )
… … …
… … …
MPL FLOAT h [ XX + 2 ] [ Y + 2 ], g [ XX + 2 ] [ Y + 2 ];
MPI Status stat;
MPI_Request sendreq[ 2 ], recvreq[ 2 ];
… … …
… … …
for ( int t = 0; t < T; ++t )
{
  if ( myrank < p - 1 ) { MPI lsend( h[ XX ], Y, MPI_FLOAT, myrank + 1, 2 * t, MPI_COMM_WORLD, & sendreq[ 0 ] );
                          MPI Irecv( h[ XX + 1 ], Y, MPI_FLOAT, myrank + 1, 2 * t + 1, MPI_COMM_WORLD, & recvreq[ 0 ] ); }
  if ( myrank > 0 ) { MPI_Isend( h[ 1 ], Y, MPI_FLOAT, myrank - 1, 2 * t + 1, MPI_COMM_WORLD , & sendreq[ 1 ] );
                          MPI Irecv( h[ 0 ], Y, MPI FLOAT, myrank - 1, 2 * t , MPI_COMM_WORLD , & recvreq[ 1] ); }
  for ( int x = 2; x < XX; ++x )
    for ( int y = 1; y <= Y ; ++y )
      g[x][y] = UPDATE( x, y );
  if ( myrank < p - 1 ) MPI Wait ( &recvreq[ 0 ], &stat );
 if ( myrank > 0 ) MPI_Wait ( \& recvreq [ 1 ], & stat );
 for ( int y = 1; y <= Y ; ++y ) { g[1][y] = UPDATE( 1, y ); g[XX][y] = UPDATE( XX, y ); }
  if ( myrank < p - 1 ) MPI Wait ( & sendreq [ 0 ], & stat );
 if ( myrank > 0 ) MPI Wait ( & sendreg[ 1 ], & stat );
  for ( int x = 1; x <= XX; ++x )
    for ( int y = 1; y <= Y ; ++y )
      h[x][y] = g[x][y];}
                                                                          leave enough space 
                                                                              for ghost cells
```

```
#define UPDATE( u, v ) ( h[u][v] + cx * ( h[u+1][v] – 2* h[u][v] + h[u-1][v] ) + cy * ( h[u][v+1] – 2* h[u][v] + h[u][v-1] ) )
………
… … …
MPI_FLOAT h[XX + 2] [ Y + 2], g[XX + 2] [ Y + 2];
MPI Status stat;
MPI_Request sendreq[ 2 ], recvreq[ 2 ];
… … …
… … …
for ( int t = 0; t < T; ++t )
{
 if ( myrank < p - 1 ) \{MPI\ Isend( h[ XX ], Y, MPI_FLOAT, myrank + 1, 2 * t, MPI_COMM_WORLD , & sendreq[ 0 ] );
                         MPI Irecv( h[ XX + 1 ], Y, MPI_FLOAT, myrank + 1, 2 * t + 1, MPI_COMM_WORLD, & recvreq[ 0 ] ); }
 if ( myrank > 0 ) { MPI_Isend( h[ 1 ], Y, MPI_FLOAT, myrank - 1, 2 * t + 1, MPI_COMM_WORLD , & sendreq[ 1 ] );
                         MPI Irecv( h[ 0 ], Y, MPI_FLOAT, myrank - 1, 2 * t , MPI_COMM_WORLD, & recvreq[ 1] ); }
 for ( int x = 2; x < XX; ++x )
   for ( int y = 1; y <= Y ; ++y )
      g[x][y] = UPDATE( x, y );
 if ( myrank < p - 1 ) MPI Wait ( &recvreq[ 0 ], &stat );
 if ( myrank > 0 ) MPI_Wait ( \& recvreq [ 1 ], & stat );
 for ( int y = 1; y <= Y ; ++y ) { g[1][y] = UPDATE( 1, y ); g[XX][y] = UPDATE( XX, y ); }
 if ( myrank < p - 1 ) MPI Wait ( & sendreq [ 0 ], & stat );
 if ( myrank > 0 ) MPI Wait ( & sendreg[ 1 ], & stat );
 for ( int x = 1; x <= XX; ++x )
   for ( int y = 1; y <= Y ; ++y )
      h[x][y] = g[x][y];}
                                                                         downward send and 
                                                                            upward receive
```

```
#define UPDATE( u, v ) ( h[u][v] + cx * ( h[u+1][v] – 2* h[u][v] + h[u-1][v] ) + cy * ( h[u][v+1] – 2* h[u][v] + h[u][v-1] ) )
………
… … …
MPI_FLOAT h[XX + 2] [ Y + 2], g[XX + 2] [ Y + 2];
MPI_Status stat;
MPI_Request sendreq[ 2 ], recvreq[ 2 ];
… … …
… … …
for ( int t = 0; t < T; ++t )
{
  if ( myrank < p - 1 ) { MPI Isend( h[ XX ], Y, MPI_FLOAT, myrank + 1, 2^* t, MPI_COMM_WORLD , & sendreq[ 0 ] );
                          MPI_Irecv( h[ XX + 1 ], Y, MPI_FLOAT, myrank + 1, 2 * t + 1, MPI_COMM_WORLD, & recvreq[ 0 ] ); }
  if ( myrank > 0 ) \{ | MP | Send( h[ 1 ], Y, MPI_FLOAT, myrank - 1, 2 * t + 1, MPI_COMM_WORLD, & sendreq[ 1 ] );
                          MPI Irecv( h[ 0 ], Y, MPI FLOAT, myrank - 1, 2 * t , MPI COMM WORLD , \& recvreq[ 1] ); }
  for ( int x = 2; x < XX; ++x )
    for ( int y = 1; y <= Y ; ++y )
      g[x][y] = UPDATE( x, y );
  if ( myrank < p - 1 ) MPI Wait ( &recvreq[ 0 ], &stat );
  if ( myrank > 0 ) MPI_Wait ( \& recvreq [ 1 ], & stat );
  for ( int y = 1; y <= Y ; ++y ) { g[1][y] = UPDATE( 1, y ); g[XX][y] = UPDATE( XX, y ); }
  if ( myrank < p - 1 ) MPI Wait ( & sendreq [ 0 ], & stat );
 if ( myrank > 0 ) MPI Wait ( & sendreg[ 1 ], & stat );
  for ( int x = 1; x <= XX; ++x )
    for ( int y = 1; y <= Y ; ++y )
      h[x][y] = g[x][y];}
                                                                    upward send and 
                                                                   downward receive
```

```
#define UPDATE( u, v ) ( h[u][v] + cx * ( h[u+1][v] – 2* h[u][v] + h[u-1][v] ) + cy * ( h[u][v+1] – 2* h[u][v] + h[u][v-1] ) )
………
… … …
MPI_FLOAT h[XX + 2] [ Y + 2], g[XX + 2] [ Y + 2];
MPI Status stat;
MPI_Request sendreq[ 2 ], recvreq[ 2 ];
… … …
… … …
for ( int t = 0; t < T; ++t )
{
  if ( myrank < p - 1 ) { MPI lsend( h[ XX ], Y, MPI_FLOAT, myrank + 1, 2 * t, MPI_COMM_WORLD, & sendreq[ 0 ] );
                         MPI_Irecv( h[ XX + 1 ], Y, MPI_FLOAT, myrank + 1, 2 * t + 1, MPI_COMM_WORLD , & recvreq[ 0 ] ); }
  if ( myrank > 0 ) { MPI_Isend( h[ 1 ], Y, MPI_FLOAT, myrank - 1, 2 * t + 1, MPI_COMM_WORLD , & sendreq[ 1 ] );
                         MPI Irecv( h[ 0 ], Y, MPI_FLOAT, myrank - 1, 2 * t , MPI_COMM_WORLD, & recvreq[ 1] ); }
 for ( int x = 2; x < XX; ++x )
   for ( int y = 1; y <= Y ; ++y )
      g[x][y] = UPDATE( x, y );
  if ( myrank < p - 1 ) MPI Wait ( &recvreq[ 0 ], &stat );
  if ( myrank > 0 ) MPI_Wait ( \& recvreq [ 1 ], & stat );
  for ( int y = 1; y <= Y ; ++y ) { g[1][y] = UPDATE( 1, y ); g[XX][y] = UPDATE( XX, y ); }
  if ( myrank < p - 1 ) MPI Wait ( & sendreq [ 0 ], & stat );
 if ( myrank > 0 ) MPI Wait ( & sendreg[ 1 ], & stat );
  for ( int x = 1; x <= XX; ++x )
    for ( int y = 1; y <= Y ; ++y )
      h[x][y] = g[x][y];}
                                                                           in addition to the ghost rows exclude 
                                                                              the two outermost interior rows
```

```
#define UPDATE( u, v ) ( h[u][v] + cx * ( h[u+1][v] – 2* h[u][v] + h[u-1][v] ) + cy * ( h[u][v+1] – 2* h[u][v] + h[u][v-1] ) )
………
… … …
MPI_FLOAT h[XX + 2] [ Y + 2], g[XX + 2] [ Y + 2];
MPI_Status stat;
MPI_Request sendreq[ 2 ], recvreq[ 2 ];
… … …
… … …
for ( int t = 0; t < T; ++t )
{
  if ( myrank < p - 1 ) { MPI lsend( h[ XX ], Y, MPI_FLOAT, myrank + 1, 2 * t, MPI_COMM_WORLD, & sendreq[ 0 ] );
                          MPI Irecv( h[ XX + 1 ], Y, MPI_FLOAT, myrank + 1, 2 * t + 1, MPI_COMM_WORLD, & recvreq[ 0 ] ); }
  if ( myrank > 0 ) { MPI_Isend( h[ 1 ], Y, MPI_FLOAT, myrank - 1, 2 * t + 1, MPI_COMM_WORLD , & sendreq[ 1 ] );
                          MPI Irecv( h[ 0 ], Y, MPI_FLOAT, myrank - 1, 2 * t , MPI_COMM_WORLD, & recvreq[ 1] ); }
  for ( int x = 2; x < XX; ++x )
    for ( int y = 1; y <= Y ; ++y )
      g[x][y] = UPDATE( x, y );
  if ( myrank < p - 1 ) MPI Wait ( \& recvreq [ 0 ], & stat \left| \cdot \right|if ( myrank > 0 ) MPI_Wait( & recvreq [1 ], & stat );
  for ( int y = 1; y <= Y ; ++y ) { g[1][y] = UPDATE( 1, y ); g[XX][y] = UPDATE( XX, y ); }
  if ( myrank < p - 1 ) MPI Wait ( & sendreq [ 0 ], & stat );
  if ( myrank > 0 ) MPI Wait ( & sendreg[ 1 ], & stat );
  for ( int x = 1; x <= XX; ++x )
    for ( int y = 1; y <= Y ; ++y )
       h[x][y] = g[x][y];}
                                                                               wait until data is received 
                                                                                    for the ghost rows
```

```
#define UPDATE( u, v ) ( h[u][v] + cx * ( h[u+1][v] – 2* h[u][v] + h[u-1][v] ) + cy * ( h[u][v+1] – 2* h[u][v] + h[u][v-1] ) )
… … …
… … …
MPI_FLOAT h[XX + 2] [ Y + 2], g[XX + 2] [ Y + 2];
MPI_Status stat;
MPI_Request sendreq[ 2 ], recvreq[ 2 ];
… … …
… … …
for ( int t = 0; t < T; ++t )
{
  if ( myrank < p - 1 ) { MPI lsend( h[ XX ], Y, MPI_FLOAT, myrank + 1, 2 * t, MPI_COMM_WORLD, & sendreq[ 0 ] );
                         MPI Irecv( h[ XX + 1 ], Y, MPI_FLOAT, myrank + 1, 2 * t + 1, MPI_COMM_WORLD, & recvreq[ 0 ] ); }
  if ( myrank > 0 ) { MPI_Isend( h[ 1 ], Y, MPI_FLOAT, myrank - 1, 2 * t + 1, MPI_COMM_WORLD , & sendreq[ 1 ] );
                          MPI Irecv( h[ 0 ], Y, MPI FLOAT, myrank - 1, 2 * t , MPI_COMM_WORLD , & recvreq[ 1] ); }
  for ( int x = 2; x < XX; ++x )
    for ( int y = 1; y <= Y ; ++y )
      g[x][y] = UPDATE( x, y );
  if ( myrank < p - 1 ) MPI Wait ( &recvreq[ 0 ], &stat );
  if ( myrank > 0 ) MPI_Wait ( \& recvreq [ 1 ], & stat );
  for ( int y = 1; y <= Y ; ++y ) { g[1][y] = UPDATE( 1, y ); g[XX][y] = UPDATE( XX, y ); }
  if ( myrank < p - 1 ) MPI Wait ( &sendreq[ 0 ], &stat );
 if ( myrank > 0 ) MPI Wait ( & sendreg[ 1 ], & stat );
  for ( int x = 1; x <= XX; ++x )
    for ( int y = 1; y <= Y ; ++y )
      h[x][y] = g[x][y];}
                                                                                 update the two 
                                                                            outermost interior rows
```

```
#define UPDATE( u, v ) ( h[u][v] + cx * ( h[u+1][v] – 2* h[u][v] + h[u-1][v] ) + cy * ( h[u][v+1] – 2* h[u][v] + h[u][v-1] ) )
………
… … …
MPI_FLOAT h[XX + 2] [ Y + 2], g[XX + 2] [ Y + 2];
MPI_Status stat;
MPI_Request sendreq[ 2 ], recvreq[ 2 ];
… … …
… … …
for ( int t = 0; t < T; ++t )
{
 if ( myrank < p - 1 ) { MPI lsend( h[ XX ], Y, MPI_FLOAT, myrank + 1, 2 * t, MPI_COMM_WORLD, & sendreq[ 0 ] );
                         MPI Irecv( h[ XX + 1 ], Y, MPI_FLOAT, myrank + 1, 2 * t + 1, MPI_COMM_WORLD, & recvreq[ 0 ] ); }
 if ( myrank > 0 ) { MPI_Isend( h[ 1 ], Y, MPI_FLOAT, myrank - 1, 2 * t + 1, MPI_COMM_WORLD , & sendreq[ 1 ] );
                         MPI Irecv( h[ 0 ], Y, MPI FLOAT, myrank - 1, 2 * t , MPI_COMM_WORLD , & recvreq[ 1] ); }
 for ( int x = 2; x < XX; ++x )
   for ( int y = 1; y <= Y ; ++y )
      g[x][y] = UPDATE( x, y );
 if ( myrank < p - 1 ) MPI Wait ( &recvreq[ 0 ], &stat );
 if ( myrank > 0 ) MPI_Wait ( \& recvreq [ 1 ], & stat );
 for ( int y = 1; y <= Y ; ++y ) { g[1][y] = UPDATE( 1, y ); g[XX][y] = UPDATE( XX, y ); }
 if ( myrank < p - 1 ) MPI Wait ( \& sendreq[ 0 ], \& stat );
 if ( myrank > 0 ) MPI Wait ( &sendreg[ 1 ], &stat );
 for ( int x = 1; x <= XX; ++x )
   for ( int y = 1; y <= Y ; ++y )
      h[x][y] = g[x][y];}
                                                                                wait until sending data is complete 
                                                                                    so that h can be overwritten
```

```
#define UPDATE( u, v ) ( h[u][v] + cx * ( h[u+1][v] – 2* h[u][v] + h[u-1][v] ) + cy * ( h[u][v+1] – 2* h[u][v] + h[u][v-1] ) )
………
… … …
MPI_FLOAT h[XX + 2] [ Y + 2], g[XX + 2] [ Y + 2];
MPI Status stat;
MPI_Request sendreq[ 2 ], recvreq[ 2 ];
… … …
… … …
for ( int t = 0; t < T; ++t )
{
  if ( myrank < p - 1 ) { MPI lsend( h[ XX ], Y, MPI_FLOAT, myrank + 1, 2 * t, MPI_COMM_WORLD, & sendreq[ 0 ] );
                         MPI Irecv( h[ XX + 1 ], Y, MPI_FLOAT, myrank + 1, 2 * t + 1, MPI_COMM_WORLD, & recvreq[ 0 ] ); }
  if ( myrank > 0 ) { MPI_Isend( h[ 1 ], Y, MPI_FLOAT, myrank - 1, 2 * t + 1, MPI_COMM_WORLD , & sendreq[ 1 ] );
                          MPI Irecv( h[ 0 ], Y, MPI FLOAT, myrank - 1, 2 * t , MPI_COMM_WORLD , & recvreq[ 1] ); }
  for ( int x = 2; x < XX; ++x )
    for ( int y = 1; y <= Y ; ++y )
      g[x][y] = UPDATE( x, y );
  if ( myrank < p - 1 ) MPI Wait ( &recvreq[ 0 ], &stat );
 if ( myrank > 0 ) MPI_Wait ( \& recvreq [ 1 ], & stat );
 for ( int y = 1; y <= Y ; ++y ) { g[1][y] = UPDATE( 1, y ); g[XX][y] = UPDATE( XX, y ); }
  if ( myrank < p - 1 ) MPI Wait ( & sendreq [ 0 ], & stat );
 if ( myrank > 0 ) MPI Wait ( & sendreg[ 1 ], & stat );
 for ( int x = 1; x <= XX; ++x )
    for ( int y = 1; y <= Y ; ++y )
      h[x][y] = g[x][y];}
                                                                             now overwrite h
```
# **Analysis of the MPI Implementation of Heat Diffusion**

Let the dimension of the 2D grid be  $n_x \times n_y$ , and suppose we execute  $n_T$  time steps. Let p be the number of processors, and suppose the grid is decomposed along  $X$  direction.

The computation cost in each time step is clearly  $\frac{n_X n_Y}{n}$  $\overline{p}$ . Hence, the total computation cost,  $t_{comp} = \frac{1}{2}$  $n_T n_X n_Y$  $\overline{p}$ .

All processors except processors 0 and  $p-1$  send two rows and receive two rows each in every time step. Processors 0 and  $p-1$ send and receive only one row each. Hence, the total communication cost,  $t_{comm} = 4n_T(t_s + n_Y t_w)$ , where  $t_s$  is the startup time of a message and  $t_w$  is the per-word transfer time.

Thus  $T_p = t_{comp} + t_{comm} =$  $n_T n_X n_Y$  $\frac{d_{XY}}{p} + 4 n_T (t_s + n_Y t_w),$ and  $T_1 = n_T n_X n_Y$ .

#### **Naïve Matrix Multiplication**

$$
\boldsymbol{Z}_{ij} = \sum_{k=1}^{n} \boldsymbol{X}_{ik} \boldsymbol{y}_{kj}
$$

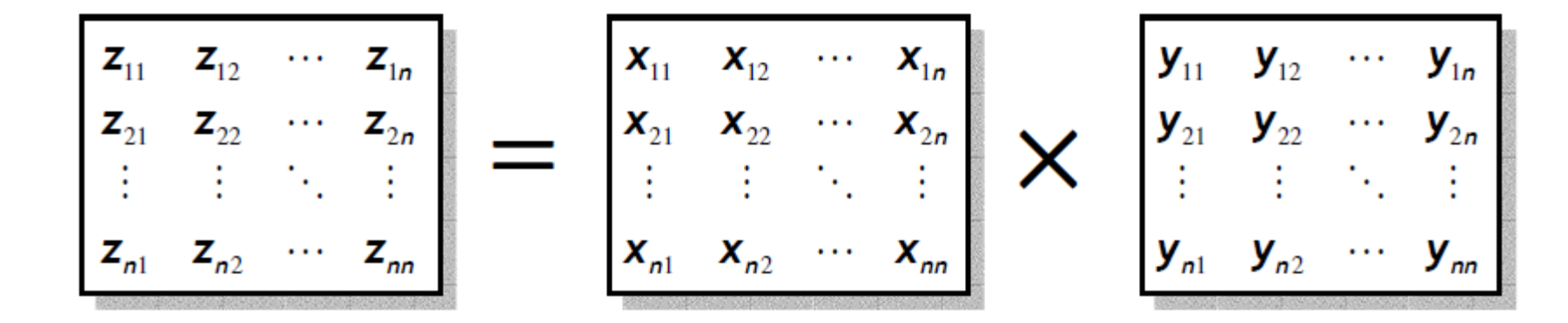

Iter-MM(X, Y, Z, n)

\n1. for 
$$
i \leftarrow 1
$$
 to n do

\n2. for  $j \leftarrow 1$  to n do

\n3. for  $k \leftarrow 1$  to n do

\n4. 
$$
z_{ij} \leftarrow z_{ij} + x_{ik} \times y_{kj}
$$

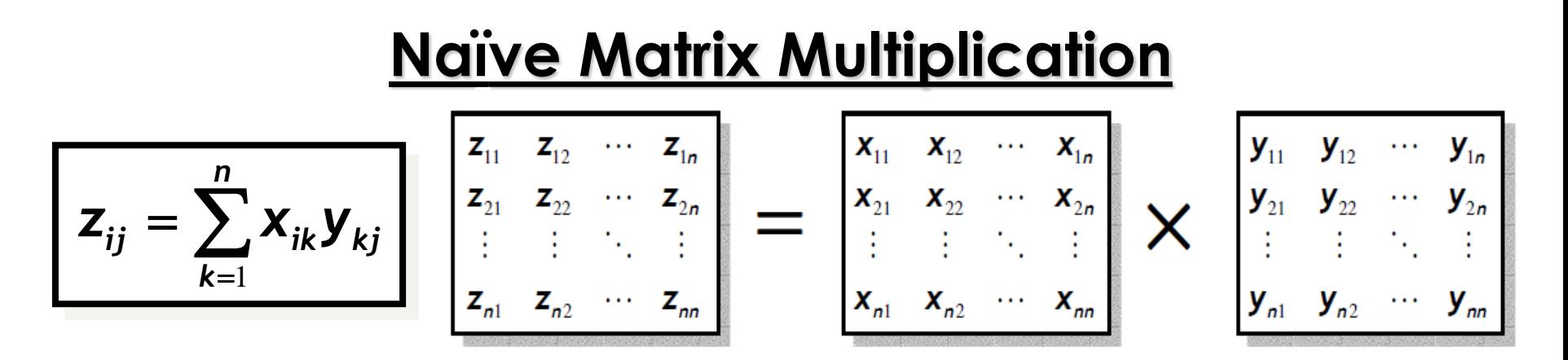

Suppose we have  $p = n \times n$  processors, and processor  $P_{ij}$  is responsible for computing  $z_{ij}$ .

One master processor initially holds both X and Y, and sends all  $x_{ik}$ and  $y_{kj}$  for  $k=1,2,...$  ,  $n$  to each processor  $P_{ij}.\,$  One-to-all Broadcast is a bad idea as each processor requires a different part of the input. Each  $P_{ij}$  computes  $z_{ij}$  and sends back to master.

Thus  $t_{comp} = 2n$ , and  $t_{comm} = n^2(t_s + 2nt_w) + n^2(t_s + t_w)$ . Hence,  $T_p = t_{comp} + t_{comm} = 2n + n^2(2t_s + t_w + 2nt_w).$ Total work,  $T_1 = 2n^3$ .

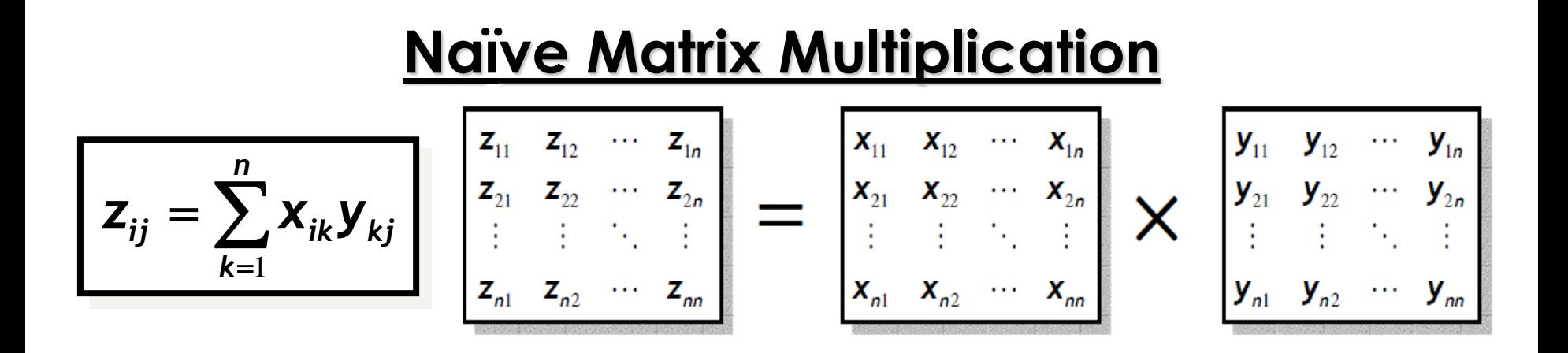

Observe that row *i* of X will be required by all  $P_{i,j}$ ,  $1 \leq j \leq n$ . So that row can be broadcast to the group  $\{P_{i,1}, P_{i,2}, ..., P_{i,n}\}$  of size n.

Similarly, for other rows of  $X$ , and all columns of  $Y$ .

The communication complexity of broadcasting  $m$  units of data to a group of size *n* is  $(t_s + mt_w) \log n$ .

As before, each  $P_{ij}$  computes  $z_{ij}$  and sends back to master.

Hence,  $t_{comm} = 2n(t_s + nt_w) \log n + n^2(t_s + t_w)$ .

#### **Block Matrix Multiplication**

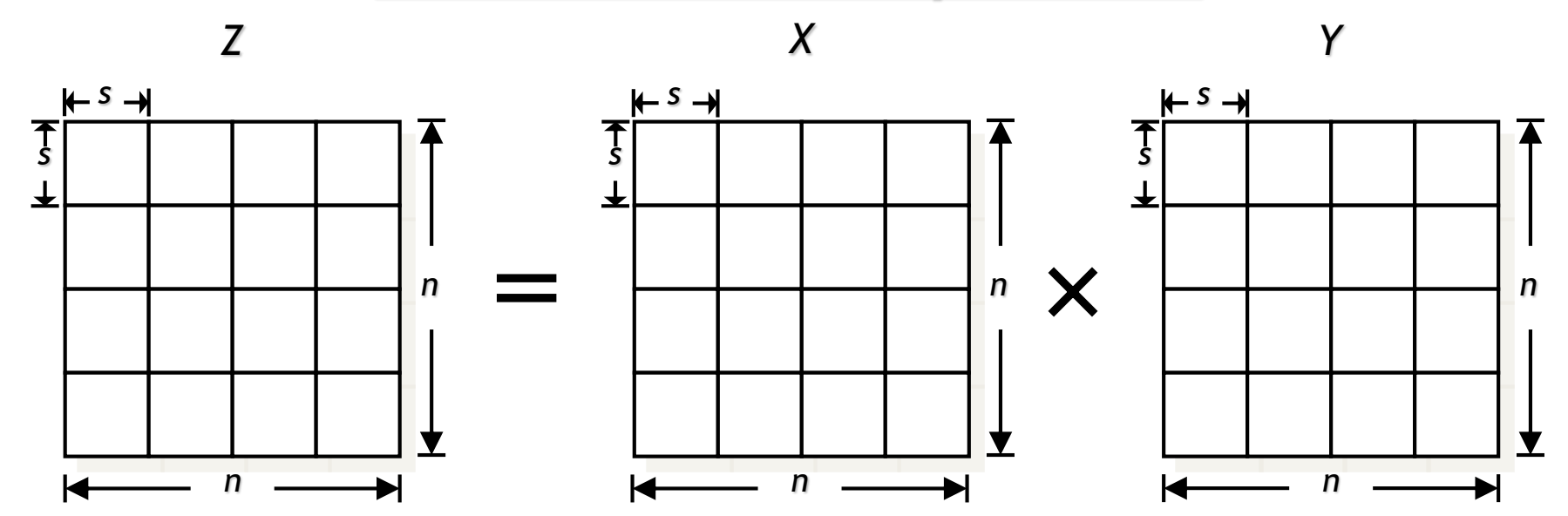

*Block-MM*( *X*, *Y*, *Z*, *n* ) 1. *for*  $i \leftarrow 1$  *to*  $n / s$  *do* 2. *for*  $j \leftarrow 1$  *to*  $n / s$  *do* 3. *for*  $k \leftarrow 1$  *to n* / *s do* 4. *Iter-MM*( *Xik, Ykj, Zij, s* )

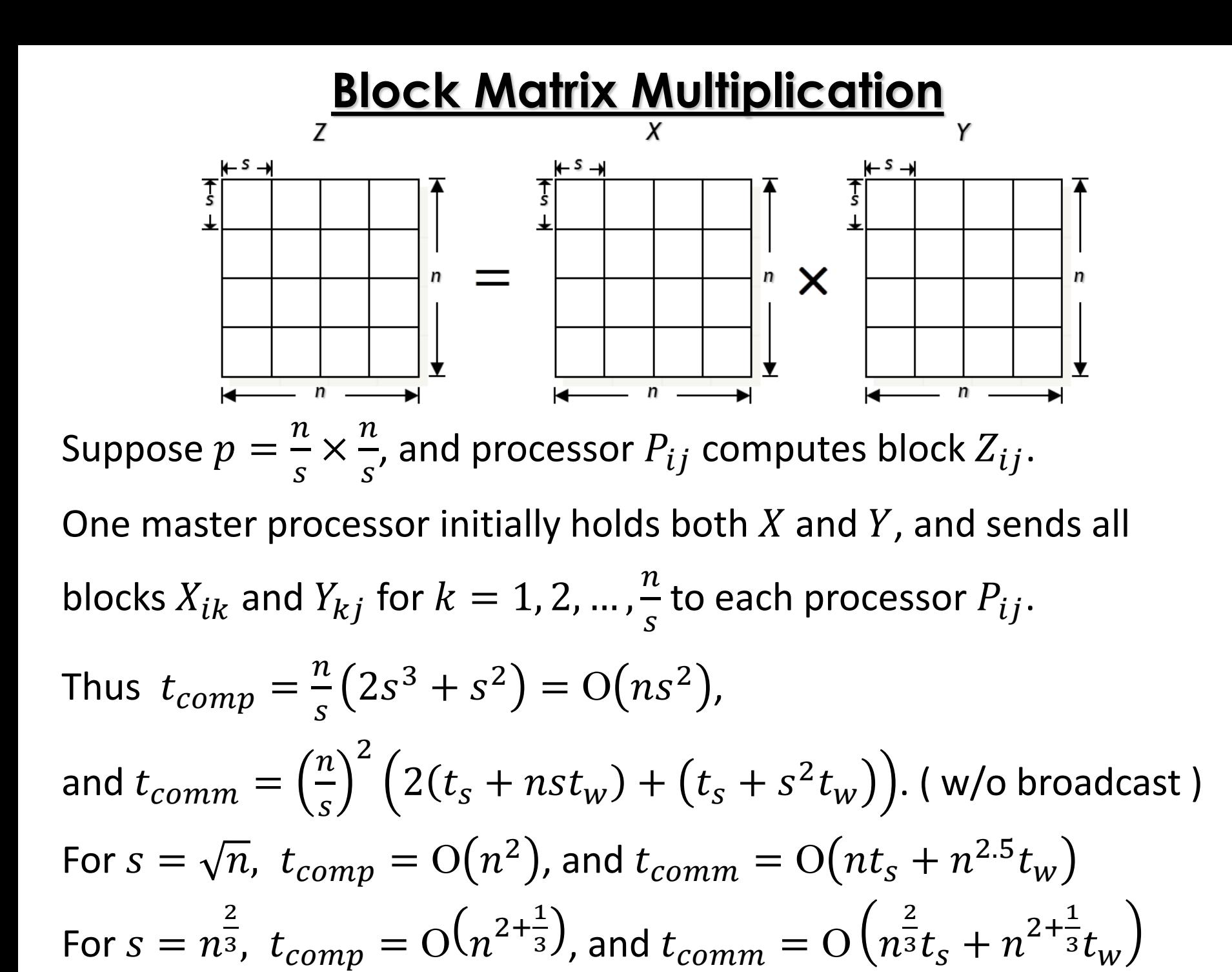

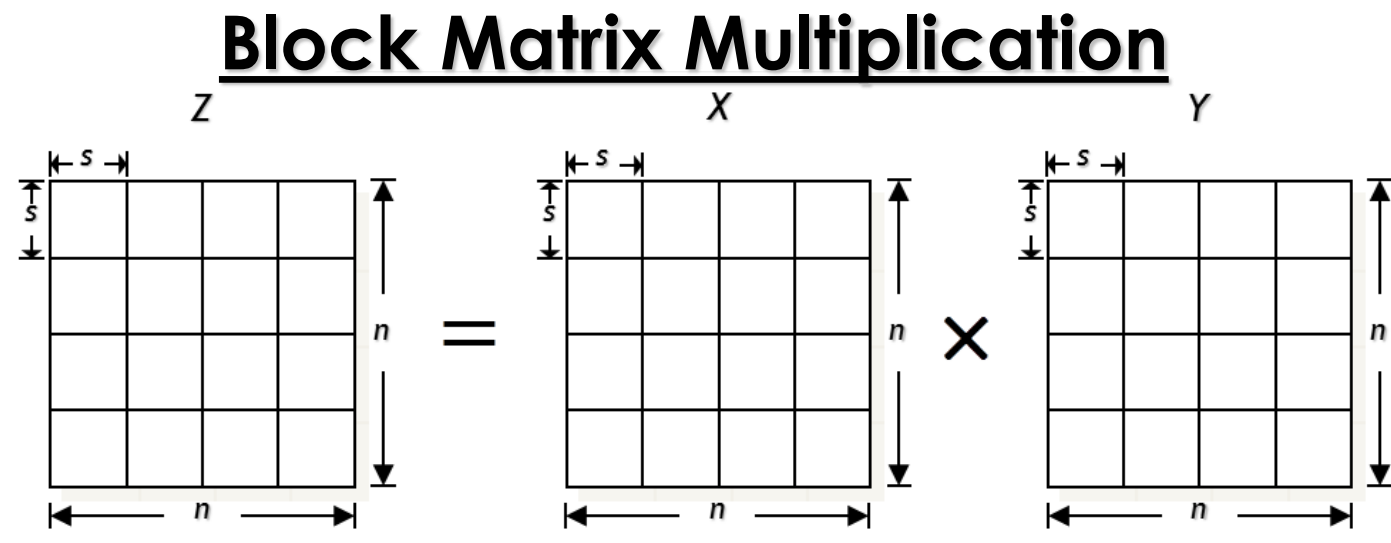

Now consider one-to-group broadcasting.

Block row *i* of *X*, i.e., blocks  $X_{ik}$  for  $k = 1, 2, ...,$  $\boldsymbol{n}$  $\mathcal{S}_{0}$ , will be required by  $\overline{n}$  $\frac{n}{s}$ different processors, i.e., processors  $P_{ij}$  for  $j=1,2,...$  ,  $\boldsymbol{n}$  $\overline{S}$ .

Similarly, for other block rows of  $X$ , and all block columns of  $Y$ .

As before, each  $P_{ij}$  computes block  $Z_{ij}$  and sends back to master.

Hence, 
$$
t_{comm} = \frac{n}{s}(t_s + nst_w) \log(\frac{n}{s}) + (\frac{n}{s})^2 (t_s + s^2t_w)
$$
.

## **Recursive Matrix Multiplication**

*Par-Rec-MM* ( *X*, *Y*, *Z*, *n* )

1. *if*  $n = 1$  *then*  $Z \leftarrow Z + X \cdot Y$ 

2. *else*

3. *in parallel do*

*Par-Rec-MM* (  $X_{11}$ ,  $Y_{11}$ ,  $Z_{11}$ ,  $n / 2$  ) *Par-Rec-MM* (  $X_{11}$ ,  $Y_{12}$ ,  $Z_{12}$ , *n* / 2 ) *Par-Rec-MM* (  $X_{21}$ ,  $Y_{11}$ ,  $Z_{21}$ , *n* / 2 ) *Par-Rec-MM* (  $X_{21}$ ,  $Y_{12}$ ,  $Z_{22}$ , *n* / 2 )

*end do*

4. *in parallel do*

*Par-Rec-MM* (  $X_{12}$ ,  $Y_{21}$ ,  $Z_{11}$ , *n* / 2 ) *Par-Rec-MM* (  $X_{12}$ ,  $Y_{22}$ ,  $Z_{12}$ , *n* / 2 ) *Par-Rec-MM* (  $X_{22}$ ,  $Y_{21}$ ,  $Z_{21}$ , *n* / 2 ) *Par-Rec-MM (*  $X_{22}$ *, Y<sub>22</sub>, Z<sub>22</sub>, n / 2 )* 

*end do*

Assuming  $t_s$  and  $t_w$  are constants,

$$
t_{comm}(n) = \begin{cases} \Theta(1), & \text{if } n = 1, \\ 8t_{comm}(\frac{n}{2}) + \Theta(n^2), & \text{otherwise.} \end{cases}
$$

 $= \Theta(n^3)$ [MT Case 1]

Communication cost is too high!

#### **Recursive Matrix Multiplication**

*Par-Rec-MM* ( *X*, *Y*, *Z*, *n* ) 1. *if*  $n = 1$  *then*  $Z \leftarrow Z + X \cdot Y$ 2. *else Par-Rec-MM* (  $X_{11}$ ,  $Y_{11}$ ,  $Z_{11}$ ,  $n / 2$  ) *Par-Rec-MM* (  $X_{11}$ ,  $Y_{12}$ ,  $Z_{12}$ , *n* / 2 ) *Par-Rec-MM* (  $X_{21}$ ,  $Y_{11}$ ,  $Z_{21}$ , *n* / 2 ) *Par-Rec-MM* (  $X_{21}$ ,  $Y_{12}$ ,  $Z_{22}$ , *n* / 2 ) 3. *in parallel do end do Par-Rec-MM (*  $X_{12}$ *, Y<sub>21</sub>, Z<sub>11</sub>, n / 2 ) Par-Rec-MM* (  $X_{12}$ ,  $Y_{22}$ ,  $Z_{12}$ , *n* / 2 ) *Par-Rec-MM* (  $X_{22}$ ,  $Y_{21}$ ,  $Z_{21}$ , *n* / 2 ) *Par-Rec-MM* (  $X_{22}$ ,  $Y_{22}$ ,  $Z_{22}$ , *n* / 2 ) 4. *in parallel do end do*  $t_{comm}(n) = \{$  $\Theta(1)$ , if  $n \leq s$ ,  $8 t_{comm}$  $\overline{n}$ 2  $+ \Theta(n^2)$ , otherwise.  $= \Theta\left(\frac{n^3}{a}\right)$  $\mathcal{S}_{0}$ But with a  $s \times s$  base case,  $t_{comp}(n) = \Theta$  $n^3$  $\overline{p}$  $+ ns<sup>2</sup>$ Parallel running time, ( how? ) For  $s = n$ 2  $\overline{3}$ ,  $t_{comp} = O\left(\frac{n^3}{n}\right)$  $\overline{p}$  $+n^{2+\frac{1}{3}}$  $\frac{1}{3}$ , and  $t_{comm} = {\rm O} \big( n^{2+\frac{1}{3}}$ 3

We decompose each matrix

into  $\sqrt{p} \times \sqrt{p}$  blocks of size  $\boldsymbol{n}$  $\overline{p}$ ×  $\overline{n}$  $\overline{p}$ each.

We number the processors from  $P_{0,0}$  to  $P_{\sqrt{p}-1,\sqrt{p}-1}$ .

Initially,  $P_{ij}$  holds  $A_{ij}$  and  $B_{ij}$ .

We rotate block row  $i$  of  $A$  to the left by  $i$  positions, and block column  $j$  of  $B$  upward by  *positions.* 

So,  $P_{ij}$  now holds  $A_{i,j+i}$  and  $B_{i+j,j.}$ 

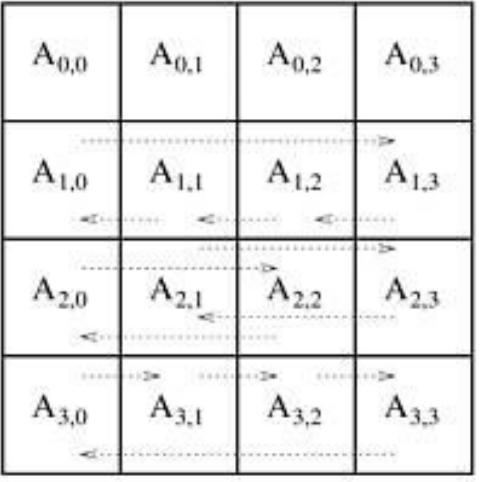

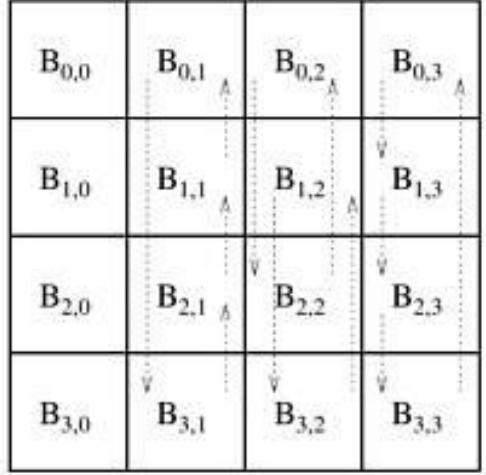

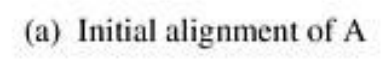

 $A_{0,2}$  $A_{0,3}$  $A_{0,0}$  $A_{0,1}$  $B_{1,1}$  $B_{0,0}$  $B_{3,3}$  $B_{2,2}$  $A_{1,2}$  $A_{1,3}$  $A_{1,0}$ <sup>-</sup>  $A_{1,1}$  $B_{1,0}$  $B_{3,2}$  $B_{0,3}$  $B_{2,1}$  $A_{2,0}$  $A_{2,2}$  $A_{2,3}$  $A_{2,1}$  $B_{2,0}$  $B_{3,1}$  $B_{0,2}$  $B_{1,3}$  $A_{3,2}$  $A_{3,3}$  $A_{3,0}$  $A_{3,1}$  $B_{2,3}$  $B_{0,1}$  $B_{3,0}$  $B_{1,2}$ 

A and B after initial alignment

(b) Initial alignment of B

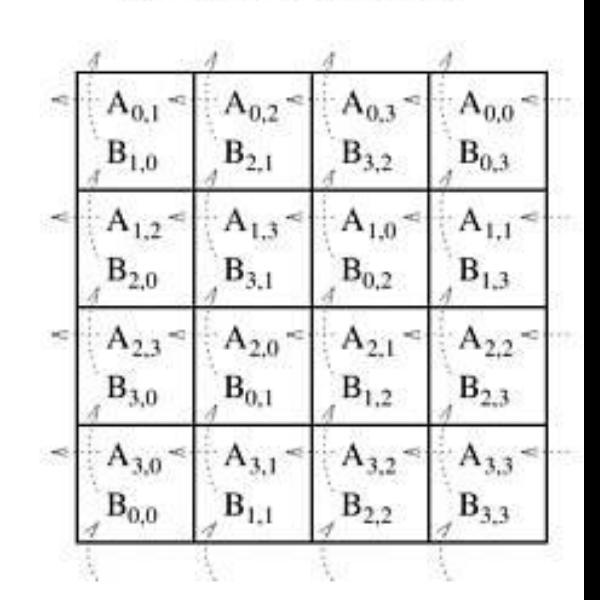

Submatrix locations after first shift

- $P_{ij}$  now holds  $A_{i,j+i}$  and  $B_{i+j,j.}$
- $P_{ij}$  multiplies these two submatrices, and adds the result to  $C_{i,j}$ .
- Then in each of the next  $\sqrt{p}-1$  steps, each block row of  $A$  is rotated to the left by 1 position, and each block column of  $B$  is rotated upward by 1 position. Each  $P_{ij}$  adds the product of its current submatrices to  $C_{i,j}$ .

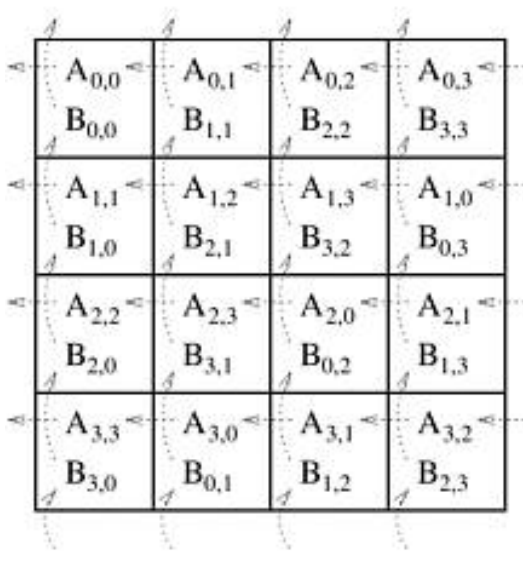

(c) A and B after initial alignment

$$
B_{2,0} = \n\begin{array}{|c|c|c|c|c|}\n\hline\n & A_{0,2} & A_{0,3} & A_{0,0} & A_{0,1} & A_{0,1} & A_{0,1} & A_{0,2} \\
\hline\n & B_{2,0} & B_{3,1} & B_{0,2} & B_{1,3} & B_{1,3} \\
\hline\n & A_{1,3} & A_{1,0} & A_{1,1} & A_{1,2} & A_{1,3} \\
\hline\n & B_{3,0} & A_{0,1} & A_{1,2} & A_{2,3} & A_{2,3} \\
\hline\n & A_{2,0} & A_{2,1} & A_{2,2} & A_{2,3} & A_{2,3} \\
\hline\n & A_{3,1} & A_{3,2} & A_{3,2} & A_{3,3} & A_{3,0} & A_{3,0} \\
\hline\n & A_{1,0} & A_{2,1} & A_{3,2} & A_{3,2} & A_{3,0} \\
\hline\n & A_{2,1} & A_{2,2} & A_{2,3} & A_{3,0} & A_{3,0} \\
\hline\n & A_{3,1} & A_{3,2} & A_{3,2} & A_{3,0} & A_{3,0} \\
\hline\n\end{array}
$$

| $A_{0,1}$<br>$B_{1,0}$          | $A_{0,2}$<br>$B_{2,1}$                | $A_{0,3}$<br>$B_{3,2}$      | $A_{0,0}$<br>$\mathbf{B}_{0,3}$ |
|---------------------------------|---------------------------------------|-----------------------------|---------------------------------|
| 1.2<br>$B_{2,0}$                | $A_{1,3}$<br>$B_{3,1}$                | $A_{1,0}$<br>$\rm B_{0,2}$  | $A_{1,1}$<br>$B_{1,3}$          |
| $A_{2,3}$<br>$\mathrm{B}_{3,0}$ | $A_{2,0}$<br>юt<br>$\mathbf{B}_{0,1}$ | $A_{2,1}$<br>$B_{1,2}$      | $A_{2,2}$<br>$\mathbf{B}_{2,3}$ |
| $A_{3,0}$<br>$\mathbf{B}_{0,0}$ | $A_{3,1}$<br>œ<br>$\mathbf{B}_{1,1}$  | $A_{3,2}$<br>÷<br>$B_{2,2}$ | $A_{3,3}$<br>$B_{3,3}$          |
|                                 |                                       |                             |                                 |

(d) Submatrix locations after first shift

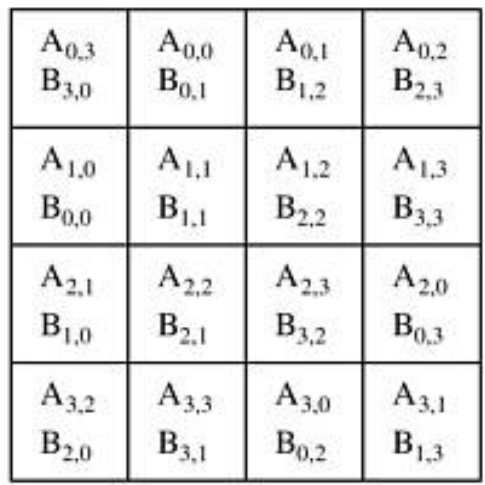

(e) Submatrix locations after second shift (f) Submatrix locations after third shift

Initial arrangement makes

 $\sqrt{p}-1$  block rotations of A and  $B$ , and one block matrix multiplication per processor.

In each of the next  $\sqrt{p} - 1$ steps, each processor performs one block matrix multiplication, and sends and receives one block each.

$$
t_{comp} = 2\sqrt{p} \left(\frac{n}{\sqrt{p}}\right)^3 = O\left(\frac{n^3}{p}\right)^{\frac{1}{p}} \left(\frac{n}{A_{2,0}}\right)^{\frac{1}{p}} \left(\frac{n}{A_{3,0}}\right)^{\frac{1}{p}} \left(\frac{n}{A_{4,0}}\right)^{\frac{1}{p}} \left(\frac{n}{A_{4,1}}\right)^{\frac{1}{p}} \left(\frac{n}{A_{4,1}}\right)^{\frac{1}{p}} \left(\frac{n}{A_{4,1}}\right)^{\frac{1}{p}} \left(\frac{n}{A_{4,0}}\right)^{\frac{1}{p}} \left(\frac{n}{A_{4,0}}\right)^{\frac{1}{p}} \left(\frac{n}{A
$$

 $\overline{p}$ 

 $t_w$ 

 $\times$   $\left(t_s + \right)$ 

$$
=\n\begin{array}{|c|c|c|c|c|}\n\hline\nA_{0,0} &A_{0,1} &A_{0,2} &A_{0,3} &A_{0,4} \\
\hline\nB_{0,0} &B_{1,1} &B_{2,2} &A_{0,3} &A_{0,4} \\
\hline\nA_{1,1} &A_{1,2} &A_{1,3} &A_{1,0} &A_{1,0} \\
\hline\nB_{1,0} &B_{2,1} &A_{2,3} &A_{2,0} \\
\hline\nA_{2,2} &A_{2,3} &A_{2,0} &A_{2,1} \\
\hline\nB_{2,0} &B_{3,1} &B_{0,2} &A_{2,1} \\
\hline\nA_{3,3} &A_{3,0} &A_{3,1} &A_{3,2} \\
\hline\nB_{3,0} &A_{0,1} &A_{1,2} &A_{2,3} \\
\hline\n\end{array}
$$

(c) A and B after initial alignment

 $A_{0,0}$ 

 $\mathbf{B}_{0,2}$ 

 $A_{1,1}$ 

 $B_{1,2}$ 

 $A_{2,2}$  $B_{2,2}$ 

 $A_{3,3}$ 

 $B_{3,2}$ 

 $A_{0,1}$ 

 $B_{1,3}$ 

 $A_{1,2}$ 

 $B_{2,3}$ 

 $A_{2,3}$ 

 $B_{3,3}$ 

 $A_{3,0}$ 

 $B_{0,3}$ 

 $A_{0,3}$ 

 $B_{3,1}$ 

 $A_{1,0}$ 

 $B_{0,1}$ 

 $A_{2,1}$ 

 $B_{1,1}$ 

 $A_{3,2}$ 

 $B_{2,1}$ 

 $A_{0,2}$ 

 $B_{2,0}$ 

 $A_{1,3}$   $\sim$ 

 $A_{2,0}$ 

 $B_{0,0}$ 

 $A_{3,1}$ 

(d) Submatrix locations after first shift

| $A_{0,3}$ | $A_{0,0}$ | $A_{0,1}$ | $A_{0,2}$          |
|-----------|-----------|-----------|--------------------|
| $B_{3,0}$ | $B_{0,1}$ | $B_{1,2}$ | $\mathbf{B}_{2,3}$ |
| $A_{1,0}$ | $A_{1,1}$ | $A_{1,2}$ | $A_{1,3}$          |
| $B_{0,0}$ | $B_{1,1}$ | $B_{2,2}$ | $B_{3,3}$          |
| $A_{2,1}$ | $A_{2,2}$ | $A_{2,3}$ | $A_{2,0}$          |
| $B_{1,0}$ | $B_{2,1}$ | $B_{3,2}$ | $B_{0,3}$          |
| $A_{3,2}$ | $A_{3,3}$ | $A_{3,0}$ | $A_{3,1}$          |
| $B_{2,0}$ | $B_{3,1}$ | $B_{0,2}$ | $B_{1,3}$          |

Submatrix locations after second shift (f) Submatrix locations after third shift

- What if initially, one master processor (say,  $P_{0,0}$ ) holds all data (i.e., matrices  $A$  and  $B$ ), and the same processor wants to collect the entire output matrix (i.e.,  $C$ ) at the end?
- Processor  $P_{0,0}$  initially sends  $A_{i,j}$  and  $B_{i,j}$  to processor  $P_{i,j}$ , and at the end processor  $P_{i,j}$  sends back  $C_{i,j}$  to  $P_{0,0}$ .
- Since there are  $p$  processors, and each submatrix has size  $\frac{n}{\sqrt{2}}$  $\overline{p}$ ×  $\boldsymbol{n}$  $\overline{p}$ , the additional communication complexity:

$$
3p \times \left(t_s + \left(\frac{n}{\sqrt{p}}\right)^2 t_w\right) = 3(pt_s + n^2 t_w).
$$

So, the communication complexity increases by a factor of  $\sqrt{p}$ .

# **Floyd-Warshall's All-Pairs Shortest Paths**

Let  $G = (V, E, w)$  be a weighted directed graph with vertex set  $V =$  $\{v_1, v_2, ..., v_n\}$ , edge set E, and weight function w.

The weight of edge  $(\nu_i,\nu_j)\in E$  is given by  $w(\nu_i,\nu_j).$ 

We construct an  $n \times n$  matrix A as follows:

$$
A(i,j) = a_{ij} = \begin{cases} 0, & if i = j, \\ \infty, & if (v_i, v_j) \notin E, \\ w(v_i, v_j), & otherwise. \end{cases}
$$

Floyd-Warshall's algorithm takes matrix  $A$  as input, and returns another  $n \times n$  matrix D as output with

$$
D(i, j) = d_{ij}
$$
 = shortest distance from  $v_i$  to  $v_j$  in *G*.

# **Floyd-Warshall's All-Pairs Shortest Paths**

*FW-APSP* ( *A*, *n* ) 2. *for*  $k \leftarrow 1$  *to n do* 3. *for*  $i \leftarrow 1$  *to n do* 4. *for*  $j \leftarrow 1$  *to n do* 5.  $d_{i,j}^{(k)} \leftarrow min\left\{d_{i,j}^{(k-1)}, d_{i,k}^{(k-1)} + d_{k,j}^{(k-1)}\right\}$ 1.  $D^{(0)} \leftarrow A$ 6. *return D*(*n*)

- $-$  can be solved using only  $\Theta \big(n^2 \big)$  extra space, e.g., using only two  $n \times n$  matrices for storing the values of D
- $-$  can be solved in-place in A
- $-$  serial running time is  $\Theta \big( n^3$

Let  $p$  be the number of processing nodes.

We divide  $D^{(k)}$  into  $\sqrt{p} \times \sqrt{p}$  blocks of size  $\frac{n}{\sqrt{p}}$  $\overline{p}$ ×  $\boldsymbol{n}$  $\overline{p}$ each. We assign block  $(i,j)$  to processor  $P_{i,j}$  for  $1\leq i,j\leq \sqrt{p}.$ 

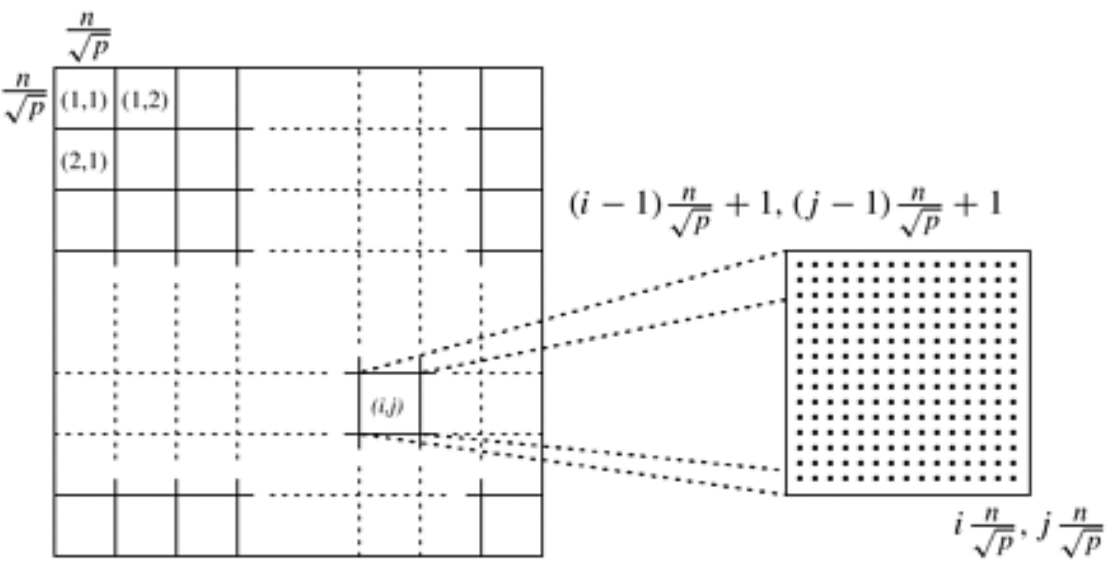

**Source:** Grama et al., "Introduction to Parallel Computing", 2<sup>nd</sup> Edition

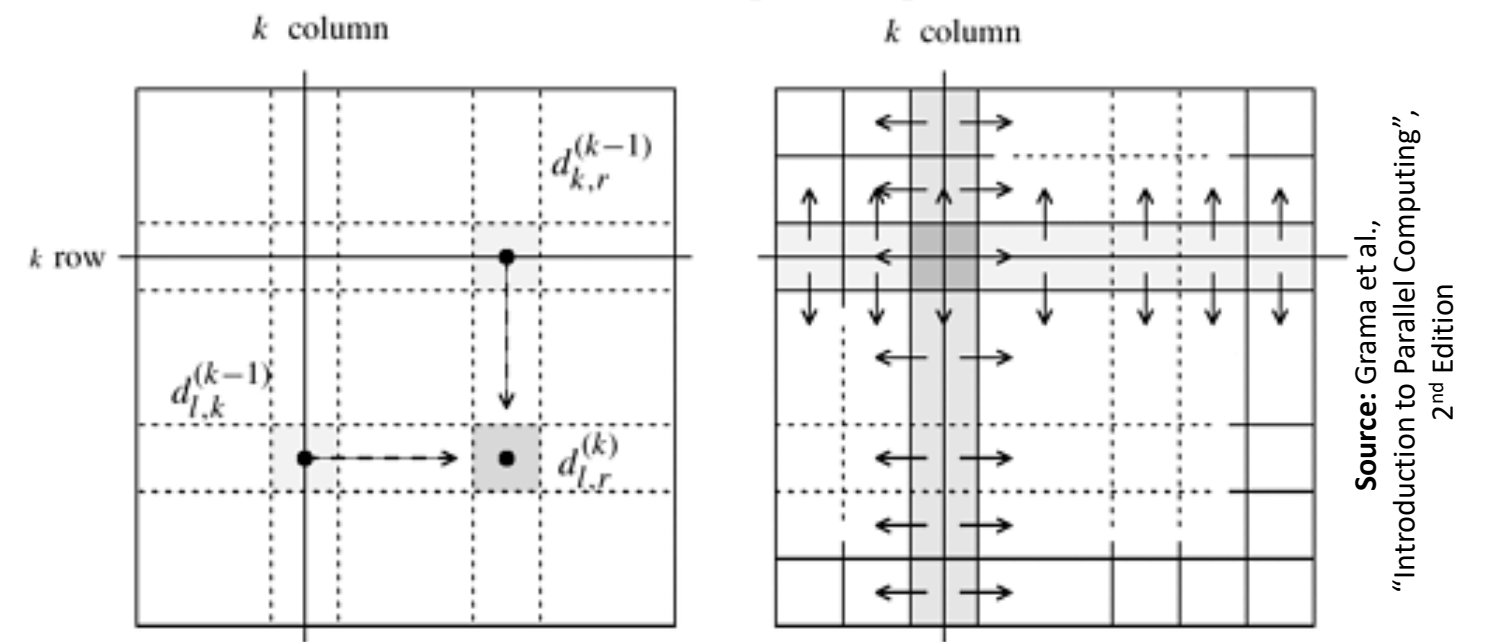

During the computation of  $D^{(k)}$  each processor  $P_{i,j}$  requires

- $-$  a segment ( of length  $\frac{n}{\sqrt{n}}$  $\overline{p}$ ) from row  $k$  of  $D^{(k-1)}$  which belongs to a processor in block column j
- $-$  a segment ( of length  $\frac{n}{\sqrt{n}}$  $\overline{p}$ ) from column  $k$  of  $D^{(k-1)}$ which belongs to a processor in block row  $i$

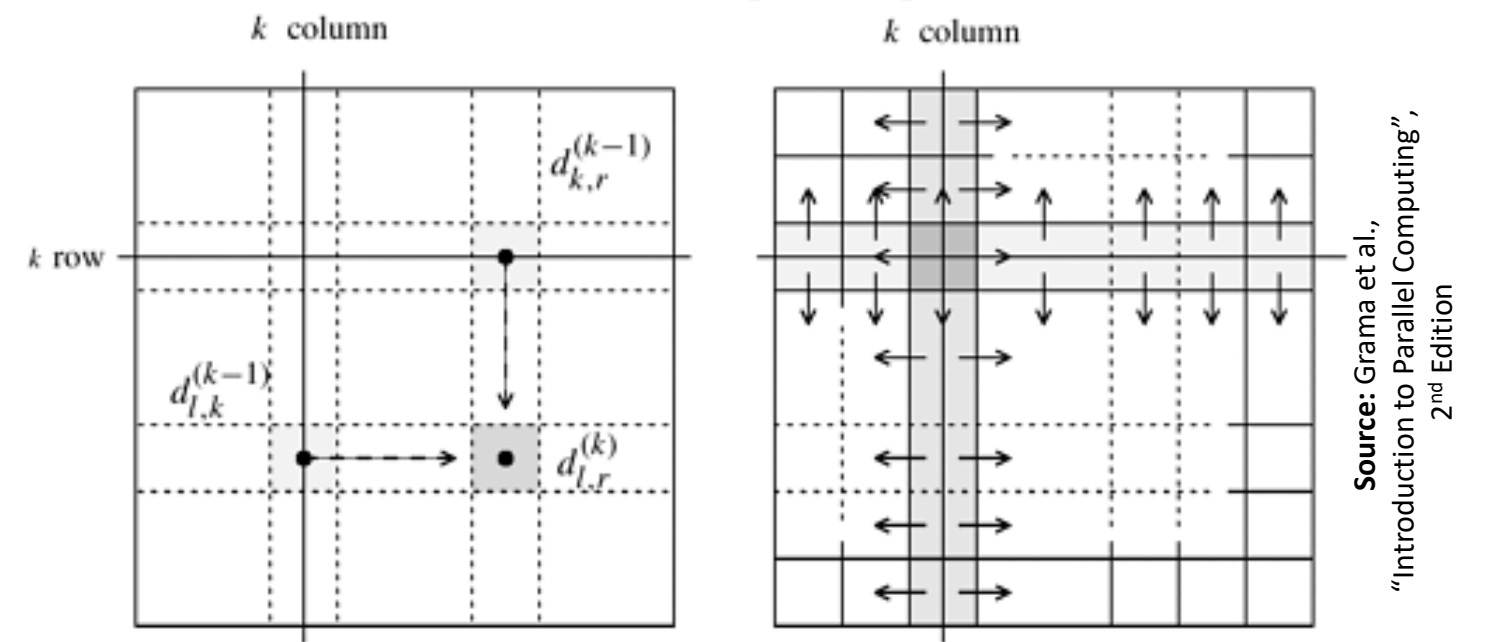

After the computation of  $D^{(k-1)}$  if processor  $P_{i,j}$ 

- $-$  contains a segment from row  $k$  of  $D^{(k-1)}$ , it broadcasts that segment to all processors in block column j
- $-$  contains a segment from column  $k$  of  $D^{(k-1)}$ , it broadcasts that segment to all processors in block row  $i$

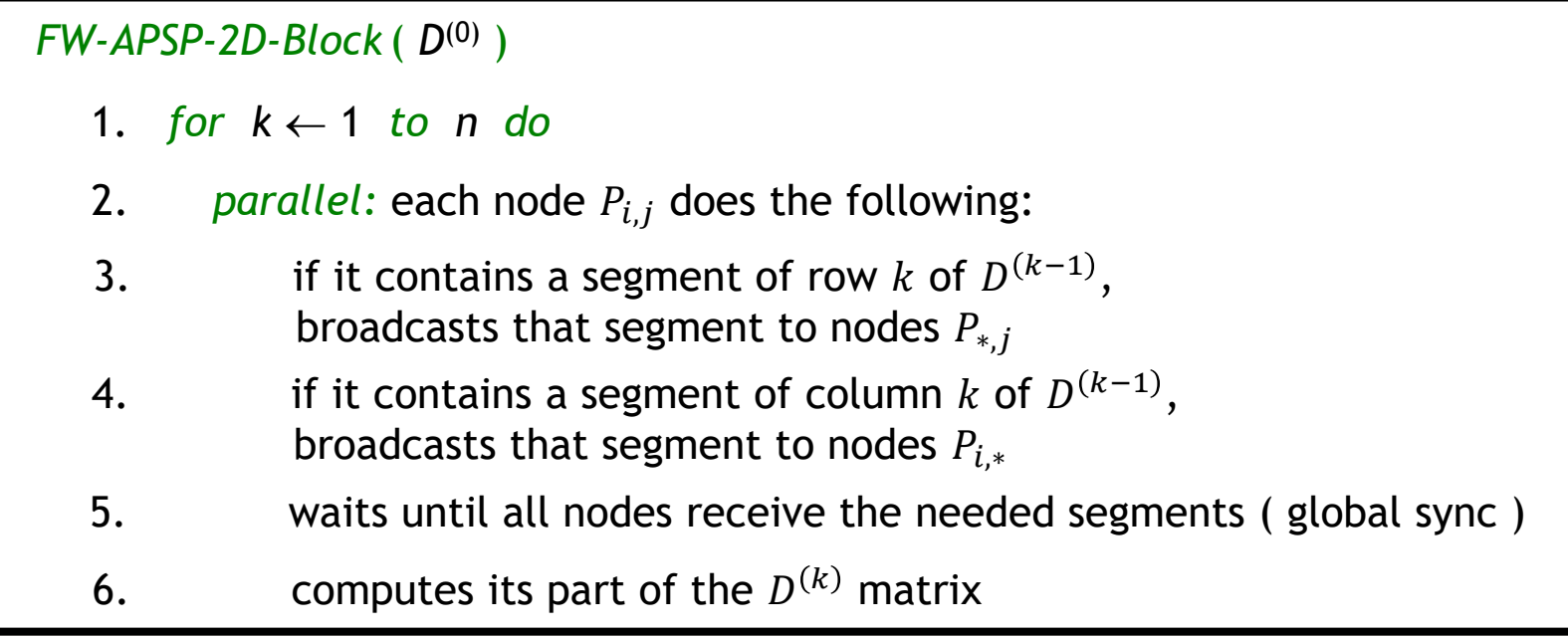

In each iteration of the for loop (assuming  $t_s$  and  $t_w$  to be constants)

- **Line 3:** communication complexity =  $\Theta\left(\frac{n}{\epsilon}\right)$  $\overline{p}$  $\log\sqrt{p}$  ) (why?)
- **Line 4:** communication complexity =  $\Theta\left(\frac{n}{\epsilon}\right)$  $\overline{p}$  $\log\sqrt{p}$  ) (why?)
- $-$  **Line 5:** communication complexity  $= \Theta(\log p)$  (sync)
- $-$  Line 6: computation complexity  $= \Theta(n^2/p)$

#### *FW-APSP-2D-Block* ( *D*(0) )

- 1. *for*  $k \leftarrow 1$  *to n do*
- 2. *parallel:* each node  $P_{i,j}$  does the following:
- 3. if it contains a segment of row k of  $D^{(k-1)}$ , broadcasts that segment to nodes  $P_{*,j}$
- 4. if it contains a segment of column k of  $D^{(k-1)}$ , broadcasts that segment to nodes  $P_{i,*}$
- 5. waits until all nodes receive the needed segments ( global sync )
- 6. Computes its part of the  $D^{(k)}$  matrix

Overall:

$$
t_{comm} = \Theta\left(n \times \frac{n}{\sqrt{p}} \log p\right) = \Theta\left(\frac{n^2}{\sqrt{p}} \log p\right)
$$
  
and  $t_{comp} = \Theta\left(n \times \frac{n^2}{p}\right) = \Theta\left(\frac{n^3}{p}\right)$   
Hence,  $T_p = t_{comp} + t_{comm} = \Theta\left(\frac{n^3}{p} + \frac{n^2}{\sqrt{p}} \log p\right)$ 

# **Improved Distributed Memory Implementation**

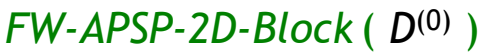

- 1. *for*  $k \leftarrow 1$  *to n do*
- 2. *parallel:* each node  $P_{i,j}$  does the following:
- 3. if it contains a segment of row k of  $D^{(k-1)}$ , broadcasts that segment to nodes  $P_{*,i}$
- 4. if it contains a segment of column k of  $D^{(k-1)}$ , broadcasts that segment to nodes  $P_{i,*}$
- 5. waits until all nodes receive the needed segments ( global sync )
- 6. Computes its part of the  $D^{(k)}$  matrix

The global synchronization in line 5 can be removed without affecting the correctness of the algorithm.

The trick is to use *pipelining*.

# **Pipelined 2D Block Mapping FW-APSP**

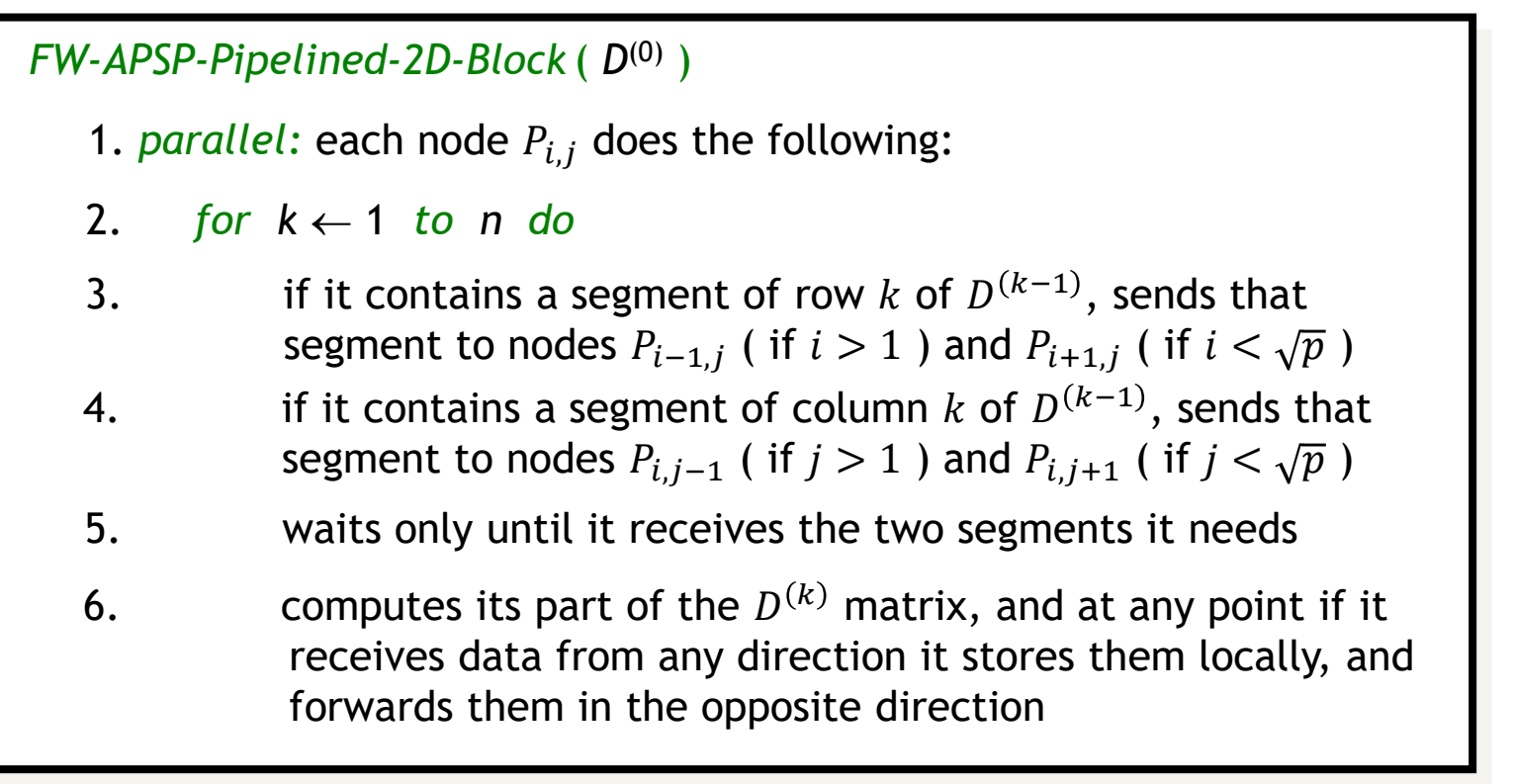

After the computation of row 1 & col 1, all relevant segments of  $D^{(1)}$  reach  $P_{\sqrt{p},\sqrt{p}}$  after  $\Theta\left(\left(n/\sqrt{p}\right)\times\sqrt{p}\right)=\Theta(n)$  time units. (how?) Successive rows & cols follow after time  $\Theta\big(n^2/p\big)$  in pipelined mode. Hence,  $P_{\sqrt{p},\sqrt{p}}\,$  completes computation in time  $\Theta\big(n^3/p\big)+\Theta(n).$ 

# **Pipelined 2D Block Mapping FW-APSP**

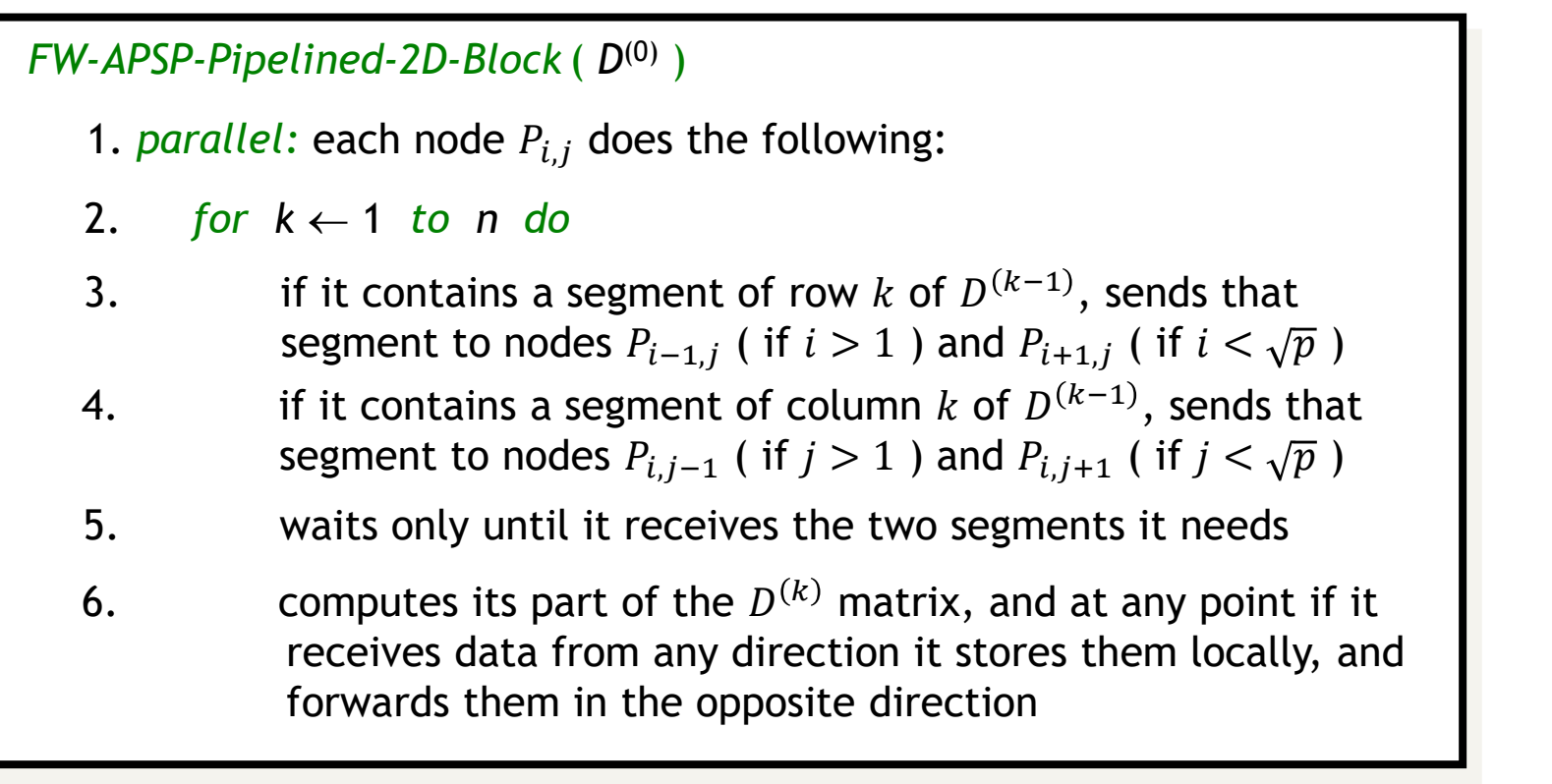

When  $P_{\sqrt{p},\sqrt{p}}$  completes iteration  $n-1$ , it sends the relevant values of row  $n$  and column  $n$  to other nodes.

These values reach  $P_{1,1}$  in time  $\Theta(n)$ .

Hence, 
$$
T_p = t_{comp} + t_{comm} = \Theta\left(\frac{n^3}{p}\right) + \Theta(n) = \Theta\left(\frac{n^3}{p} + n\right)
$$